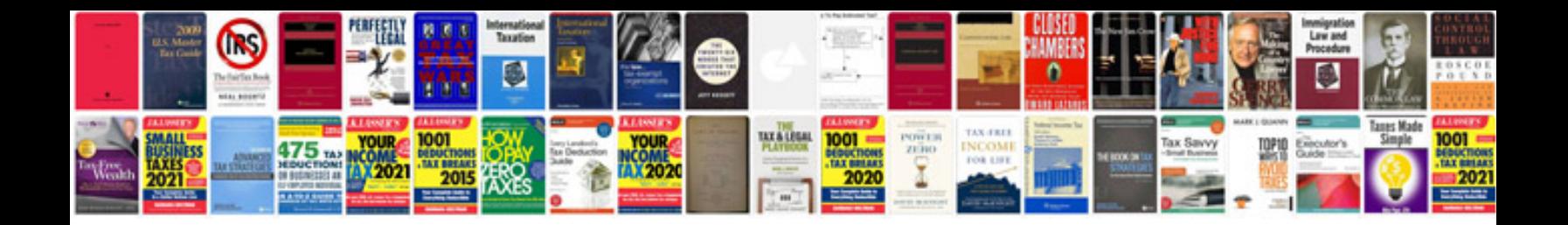

**Wincc scada manual**

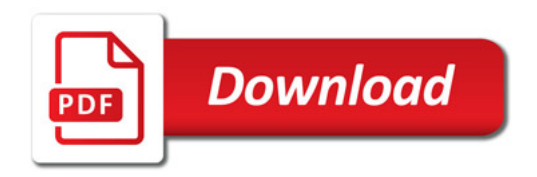

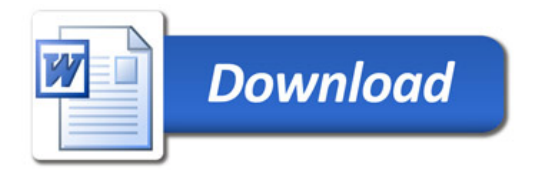